## **LiveStream Presentation**

Rev. Jeremy Wood, Pastor Mr. Ron Schmidt, Technology Committee Chairperson Salem United Church of Christ Alhambra, Illinois

## 1. History

Archived broadcasts dating back to 2014. Prior to that, we created audio CDs from our sound board, but these were not routinely used by our membership.

During the height of the lockdown, we would average nearly 300 views per broadcast. Prior to the lockdown, and now that we are back to in-person worship with limited capacity, we average roughly 175 views per broadcast.

In addition to worship broadcasts, we have also done weddings, funerals and other special events.

2. LiveStream Service

We have an annual contract with LiveStream that provides for the storage and retrieval of our broadcasts. The cost of this service is roughly \$500 per year. Limited support is provided via email only, which isn't very efficient, but meets our current needs.

3. Equipment

Broadcaster - Originally used a LiveStream broadcaster, but are now using a Teradek model after our LiveStream broadcaster failed a couple of years ago.

Camera - Using a Sony remote camera mounted near the back of the church

Audio Output - This is utilizing an output channel from our sound board.

Joystick Camera Control - Used Pan, Tilt and Zoom camera

Video Sharer - Used to send camera signal to an external monitor as well as the broadcaster External Monitor - currently using a 17" computer monitor

We should note that LiveStream now only markets software that would be used on a laptop or desktop computer that provides the functionality of the Broadcaster. They no longer market hardware that creates the audio/video stream. Our annual service agreement provides two licenses of this software.

We should also point out that our internet connection is fairly basic, providing upload and download speeds around 10MB per second.

4. Process

Before each service, after powering on the equipment, there is a button on the front of the broadcaster labeled "Go Live". After pressing this button, the broadcaster takes the video signal from our camera and the audio signal from our sound board and merges it together into a stream that is sent to LiveStream over our internet connection. When the service has ended, the same button on the front of the broadcaster is pressed in order to end the broadcast and post it to LiveStream

5. Access to Broadcasts

Viewers can access our broadcasts several different ways. Some use smart phones, although viewing the broadcast on a small screen is not ideal. Others may use a desktop or laptop computer, and other may use a smart TV or a TV equipped with something such as a Roku stick. Perhaps the easiest way is to go to our church website where we have a link to LiveStream which contains our account number. This will take you directly to our broadcasts. Without the account number, you can search for Salem UCC on the LiveStream website.

6. Equipment Cost

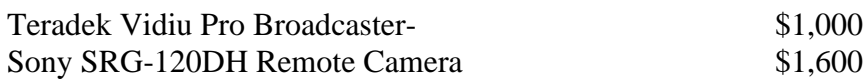

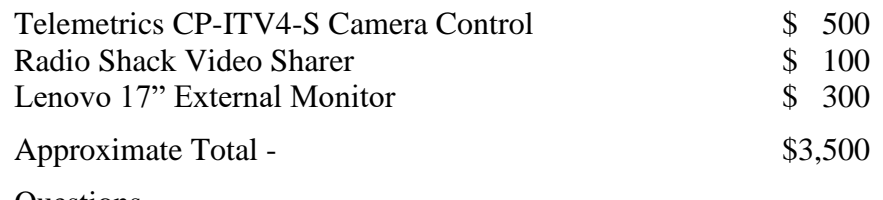

7. Questions